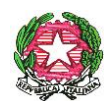

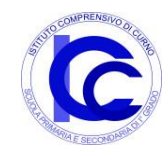

Ministero dell'Istruzione e del Merito **Istituto Comprensivo Statale di Curno "F. Gatti"**  Via IV Novembre, 33 – 24035 Curno (BG) Tel. 035 415 66 96 email: [bgic84500a@istruzione.it](mailto:bgic84500a@istruzione.it) – sito web: [http://www.iccurno.edu.it](http://www.iccurno.edu.it/) Cod. Mecc. bgic84500a - pec: bgic84500a@pec.istruzione.it C.F. 95118930163 - Codice univoco: UFKJL1

## **Regolamento di utilizzo "Microsoft Office 365 Education".**

Il presente Regolamento disciplina l'uso della piattaforma "Microsoft Office 365 Education" attivata dall'IC F. Gatti di Curno a supporto della didattica.

Il Regolamento si applica a tutti gli utenti titolari di un account: docenti, ATA e studenti. La sua accettazione è condizione necessaria per l'attivazione e l'utilizzo dell'account.

Per gli studenti è indispensabile il consenso firmato dai genitori.

Copia del Regolamento è pubblicata sul sito dell'Istituto: [www.iccurno.edu.it](http://null/)

#### **1. DEFINIZIONI**

Nel presente Regolamento i termini qui sotto elencati hanno il seguente significato:

- Istituto: IC F. Gatti di Curno
- Amministratore: responsabile incaricato dal Dirigente Scolastico per l'amministrazione del servizio.
- Servizio: Microsoft Office 365 Education, messo a disposizione della scuola.
- Fornitore: Microsoft con sede in 1 Microsoft Way, Redmond, WA 98052, Stati Uniti.
- Utente: colui che utilizza un account del servizio.
- Account: insieme di funzionalità, applicativi, strumenti e contenuti attribuiti ad un utente con le credenziali di accesso.

#### **2. NATURA E FINALITA' DEL SERVIZIO**

- a) Il servizio consiste nell'accesso agli applicativi di Microsoft Office 365 Education del fornitore. In particolare ogni utente avrà a disposizione una casella di posta elettronica, oltre alla possibilità di utilizzare tutti i servizi aggiuntivi di Microsoft Office 365 Education (Word, Excel, PowerPoint, OneNote, OneDrive, ecc.) senza la necessità di procedere ad alcuna installazione per la loro funzionalità.
- b) Il servizio è inteso come supporto alla didattica e ai servizi correlati con le attività scolastiche in generale: pertanto gli account creati devono essere utilizzati esclusivamente per tali fini.

#### **3. SOGGETTI CHE POSSONO ACCEDERE AL SERVIZIO**

Le credenziali per l'accesso saranno fornite dall'Amministratore o dal personale di segreteria incaricato dal Dirigente Scolastico:

- Ai docenti (tempo indeterminato e determinato) fino al termine dell'attività lavorativa presso l'Istituto.
- agli studenti del dall'IC F. Gatti di Curno, previa compilazione e consegna del modulo di consenso firmato dai genitori fino al termine del percorso di studi pressol'Istituto.
- altre categorie di utenti possono richiedere la creazione di un account, per necessità didattiche o di servizio; in questo caso l'accoglimento della domanda è a discrezione del Dirigente Scolastico.

#### **4. CONDIZIONI E NORME DI UTILIZZO**

- a) Per tutti gli utenti l'attivazione del servizio è subordinata all'accettazione esplicita del seguente Regolamento.
- b) L'utente può accedere direttamente dal suo account istituzionale collegandosi a [https://www.office.com](https://www.office.com/) inserendo il nome utente (attribuito dall'istituzione scolastica) e la password provvisoria fornita dall'Amministratore o dal personale di segreteria incaricato. Lo username di accesso avrà il seguente formato: [cognome.nome@iccurno.edu.it.](mailto:cognome.nome@iccurno.edu.it.) La password provvisoria sarà consegnata tramite registro elettronico ai genitori, che genereranno una nuova password di cui avranno la gestione e la custodia.
- c) Gli account fanno parte del dominio iccurno.edu.it di cui l'Istituto è proprietario.
- d) In caso di smarrimento della password l'utente potrà rivolgersi direttamente all'Amministratore o alla segreteria.
- e) Ogni account è associato ad una persona fisica ed è perciò strettamente personale. Le credenziali di accesso non possono, per nessun motivo, essere comunicate ad altre persone, né cedute a terzi.
- f) L'utente accetta pertanto di essere riconosciuto quale autore dei messaggi inviati dal suo account e di essere il ricevente dei messaggi spediti al suo account.
- g) L'utente si impegna a non utilizzare il servizio per effettuare la gestione di comunicazioni e dati personali riservati.
- h) L'utente si impegna a non utilizzare il servizio per compiere azioni e/o inviare comunicazioni che arrechino danni o turbative alla rete o a terzi utenti o che violino le leggi ed i Regolamenti d'Istituto vigenti.
- i) L'utente si impegna anche a rispettare le regole che disciplinano il comportamento nel rapportarsi con gli altri utenti e a non ledere i diritti e la dignità delle persone.
- j) L'utente si impegna a non trasmettere o condividere informazioni che possano presentare forme o contenuti di carattere osceno, blasfemo, diffamatorio o contrario all'ordine pubblico alle leggi vigenti in materia civile, penale ed amministrativa.
- k) È vietato immettere in rete materiale che violi diritti d'autore, o altri diritti di proprietà intellettuali o industriale o che costituisca concorrenza sleale.
- l) L'utente s'impegna a non fare pubblicità, a non trasmettere o rendere disponibile attraverso il proprio account qualsiasi tipo di materiale, prodotto o servizio che violi il presente Regolamento o la legge vigente.
- m) L'utente è responsabile delle azioni compiute tramite il suo account e pertanto esonera l'Istituto da ogni pretesa o azione che dovesse essere rivolta all'Istituto medesimo da qualunque soggetto, in conseguenza di un uso improprio.

#### **5. NORME FINALI**

- a) In caso di violazione delle norme stabilite nel presente Regolamento, l'Istituto, nella persona del suo rappresentante legale, il Dirigente Scolastico, potrà sospendere l'account dell'utente o revocarlo in modo definitivo senza alcun preavviso e senza alcun addebito a suo carico e fatta salva ogni altra azione di rivalsa nei confronti dei responsabili di dette violazioni.
- b) L'Amministratore ha accesso a qualsiasi dato memorizzato negli account creati. Pertanto, in caso di attività anomale o segnalazioni relative a presunte violazioni del presente Regolamento, l'Amministratore si riserva la possibilità di controllare l'attività degli account.
- c) L'Istituto si riserva la facoltà di segnalare alle autorità competenti, per gli opportuni accertamenti ed i provvedimenti del caso, le eventuali violazioni alle condizioni di utilizzo indicate nel presente Regolamento, oltre che alle leggi ed ai regolamenti vigenti.
- d) L'Istituto si impegna a tutelare i dati forniti dall'utente in applicazione del Regolamento UE n. 679/2016 e del d.lgs n. 101/2018 (adeguamento del d.lgsn.196/2003 alle disposizioni del Regolamento UE) e successive modifiche e integrazioni, ai soli fini della creazione e mantenimento dell'account.
- e) Il servizio è erogato dal fornitore che applica la propria politica alla gestione della privacy; l'utente può conoscere in dettaglio tale politica visitando il sito web del fornitore al seguente link[:](https://privacy.microsoft.com/it-it/privacystatement) <https://privacy.microsoft.com/it-it/privacystatement>

#### **6. LIMITI DI RESPONSABILITÀ**

L'Istituto non si ritiene responsabile di eventuali danni arrecati all'utente a causa di guasti e/o malfunzionamenti del servizio e si impegna affinché la piattaforma Microsoft Office 365 Education funzioni nel migliore dei modi. La scuola chiede ai genitori/tutori di sottoscrivere la dichiarazione liberatoria allegata apponendo la scritta "Presa visione" nella relativa comunicazione inviata tramite registro elettronico.

# **Dichiarazione liberatoria**

Il/La sottoscritto/a\_\_\_\_\_\_\_\_\_\_\_\_\_\_\_\_\_\_\_\_\_\_\_\_\_\_\_\_\_\_\_\_\_\_\_\_\_\_\_\_\_\_\_\_\_\_\_\_\_\_\_\_\_\_\_\_\_\_\_\_\_\_\_

genitore/tutore dell'alunna/o\_\_\_\_\_\_\_\_\_\_\_\_\_\_\_\_\_\_\_\_\_\_\_\_\_\_\_\_\_\_\_\_\_\_\_\_\_\_\_\_\_\_\_\_\_\_\_\_\_\_\_\_\_\_\_\_

della classe \_\_\_\_\_\_\_\_\_\_\_\_\_\_\_\_\_\_\_\_\_del plesso di\_\_\_\_\_\_\_\_\_\_\_\_\_\_\_\_\_\_\_\_\_

### **AUTORIZZA**

l'IC F. Gatti di Curno a creare un account con estensione @iccurno.edu.it per il/laproprio/a figlio/a nonché l'utilizzo, da parte dell'alunno/a suindicato/a, della piattaforma Microsoft Office 365 Education, gestita dal dall'IC F. Gatti di Curno.

L'uso di questo servizio online sarà limitato al lavoro scolastico e potrà essere monitorato dai docenti. Le credenziali di accesso saranno comunicate direttamente ai genitori dell'alunno, che dovranno custodirle con cura e riservatezza.

L'amministratore potrà, se necessario, modificare/ripristinare la password dello studente. Inoltre, il/la sottoscritto/a **dichiara**

- 1) di conoscere ed accettare il regolamento di utilizzo della piattaforma MicrosoftOffice 365 Education;
- 2) di conoscere ed accettare le regole fissate dalla scuola per l'accesso al dominio "iccurno.edu.it";
- 3) di conoscere ed accettare il divieto di utilizzo della piattaforma per gestire dati e comunicazioni a carattere personale.

Data \_\_\_\_\_\_\_\_\_\_\_\_\_ Firma dei genitori/tutori (\*) \_\_\_\_\_\_\_\_\_\_\_\_\_\_\_\_\_\_\_\_\_\_\_\_\_\_\_\_\_

\_\_\_\_\_\_\_\_\_\_\_\_\_\_\_\_\_\_\_\_\_\_\_\_\_\_\_\_\_\_

<sup>(\*)</sup> In caso di mancanza del consenso scritto del secondo genitore:

II/la sottoscritto/a \_\_\_\_\_\_\_\_\_\_\_\_\_\_\_\_\_\_\_\_\_\_\_\_\_\_\_\_\_\_\_\_\_\_\_\_\_\_\_\_\_\_\_\_\_\_\_\_\_\_\_\_\_\_, consapevole delle conseguenze amministrative e penali per il rilascio di dichiarazioni non corrispondenti a verità, ai sensi del DPR 445/2000, **dichiara** di rilasciare la presente autorizzazione in osservanza delle disposizioni sulla responsabilità genitoriale di cui agli Artt. 316 comma 1, 337 ter comma 3 e 337 quater del Codice Civile, che richiedono il consenso di entrambi i genitori.